Subject: iptables Posted by [rsaylor](https://new-forum.openvz.org/index.php?t=usrinfo&id=136) on Mon, 09 Jan 2006 19:00:27 GMT [View Forum Message](https://new-forum.openvz.org/index.php?t=rview&th=175&goto=775#msg_775) <> [Reply to Message](https://new-forum.openvz.org/index.php?t=post&reply_to=775)

iptables appears not to be working on my VPS or I might have the config incorrect.

Config:

vzctl set SID --iptables iptable\_filter --iptables ipt\_length --iptables ipt\_limit --iptables iptable\_mangle --iptables ipt\_REJECT --save

However, I get the following error reports:

iptables v1.2.11: can't initialize iptables table `filter': iptables who? (do you need to insmod?) Perhaps iptables or your kernel needs to be upgraded.

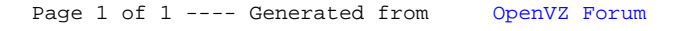